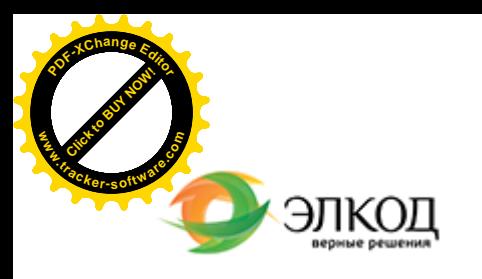

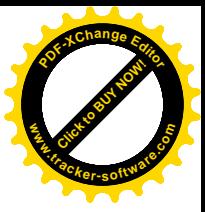

СЕМИНАР

**16 июля 2024 г.** □ с 12:00 до 15:00

 $\mathcal{R}$ 

Федеральный закон №44-ФЗ:порядок <sup>Прог[рамма](https://www.elcode.ru/products/education/lektory/tatyana-voroncova) будет полезна как новичкам, так и</sup> специалистам, имеющим опыт работы в сфере закупок. **[проведения](https://www.elcode.ru/products/education/08-12-22-vyplata-dividendov-razbiraemsya-s-nalogam) закрытых конкурентных [закупок – действия](https://www.elcode.ru/products/education/08-12-22-vyplata-dividendov-razbiraemsya-s-nalogam) заказчика и участников закупки**

**TOHKA доступа - 2200 Рублей** 

seminar@cons45.ru

**[Телефон 8-909-149-05-75 Анастаси](https://www.elcode.ru/products/education/08-12-22-vyplata-dividendov-razbiraemsya-s-nalogam)я**

Участвуйте в вебинаре, чтобы разобраться:

- · какие требования законодательства о порядке проведения закрытых закупок по Федеральному закону №44-ФЗ следует учитывать в работе;
- в чем заключаются особенности заключения и исполнения контрактов;

· что нужно знать о порядке ведения реестров контрактов по закрытым закупкам.

Направьте свои вопросы по теме вебинара электронной почтой video@elcode.ru и получите гарантированный ответ на вебинаре!

**Лектор**

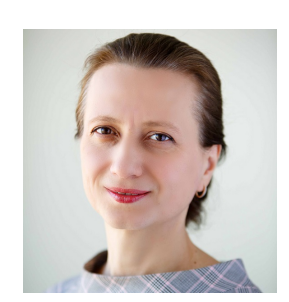

#### **КАЗАРИНА Мария Владимировна** –

эксперт [компании «ЭЛКОД-ТЕХНО](https://www.elcode.ru/products/education/lektory/tatyana-voroncova)ЛОДЖИ» с опытом работы в области регулируемых закупок более 10 лет, зам. начальника отдела регулируемых закупок, эксперт НАИЗ, аккредитация «РТС – тендер»

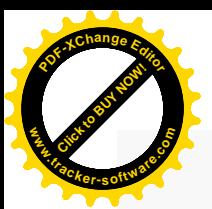

.

## **Программа**

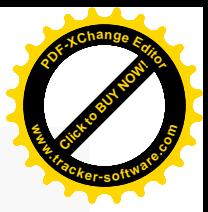

- 1. Случаи проведения закрытых способов закупок.
- 2. Особенности подготовки к закупке.
	- · Особенности планирования закрытых закупок.
	- Требования к участникам закупки и их аккредитации на специализированных электронных площадках.
	- · Требования к приглашениям и документации о закупке.
	- · Классификация конкурентных способов закупок.
- 3. Порядок проведения закрытых способов закупки.
	- · Требования к заявкам участников закупки.
	- · Алгоритм проведения закрытого конкурса.
	- · Алгоритм проведения закрытого аукциона.
- · Порядок заключения контрактов по результатам закрытых способов закупок.
- 4. Порядок проведения закрытых электронных закупок.
	- · Требования к заявкам участников закупки.
	- · Алгоритм проведения закрытого электронного конкурса.
	- · Алгоритм проведения закрытого электронного аукциона.
	- · Порядок рассмотрения и оценки заявок. Подведение итогов.
	- · Порядок заключения контрактов по результатам закрытых электронных способов закупок.
- 5. Исполнение контрактов.
	- · Ведение реестра контрактов.
	- Оформление документов о приемки, нужно ли оформлять в электронной форме.
	- · Изменение и расторжение контракта. Порядок одностороннего расторжения контракта.
	- · Фиксация применения мер ответственности через ЕИС: обязанность или возможность.

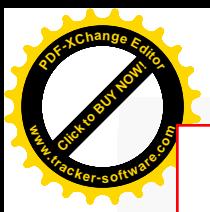

### Click to Buy Now! **<sup>P</sup>DF-XCha<sup>n</sup>g<sup>e</sup> <sup>E</sup>dito<sup>r</sup> w .tracker-software.co<sup>m</sup>**

# **После обучения вы получите**

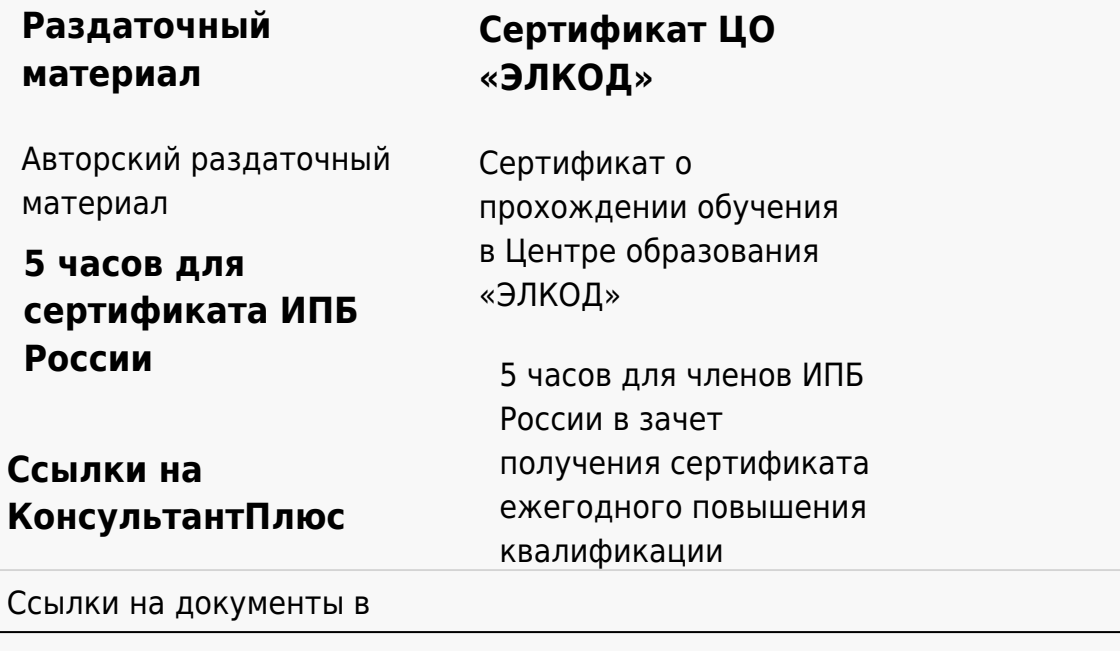

#### **[Видеозап](https://www.elcode.ru/products/education)[ись](https://www.elcode.ru/products/education/uslugi-centra-obrazovaniya-elcod)**

Ссылка на видеозапись станет доступна в течение 5 рабочих дней с момента проведения мероприятия

[СПС «КонсультантПлю](https://www.elcode.ru/products/education/korporativnoe-obuchenie)[с»](https://www.elcode.ru/products/education/abonementy) по обсуждаемой теме